## Överlagring, static, testning, formella metoder och undantag

Förelasning 13

TDA540 – Objektorienterad Programmering

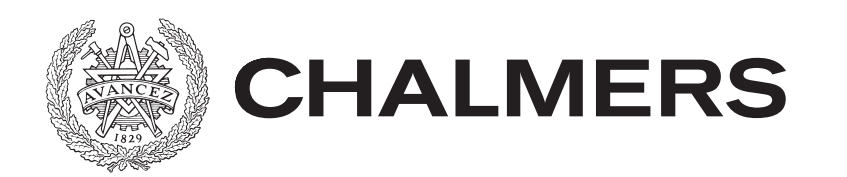

## Gränssnitt igen

För att kunna ändra på olika delar av programmet utan att andra delar påverkas använder man gränssnitt (variabler av gränssnittstyp)

- Vi har talat om List (ArrayList, LinkedList)
- Tänkbart är också att lägga ett gränssnitt mellan modellen och GUI
- GUI:et använder bara metoder från gränssnittet …
- ... om vi vill ändra implementationen behöver inget ändras i GUI:et
- Ger dessutom en bra sammanfattning av alla metoder i top-level klassen
- Den generella idén med gränssnitt är att avgränsa programmet i separata delar som inte påverkar varnadra

## Namngivning

Ett oväntat problem när man programmerar är att hitta bra namn på allt (som förklarar vad saker står för)

- Har man hittat ett bra namn vill man kunna använda detta på flera ställen (inte hitta på nya hela tiden …)
- Synlighetsområden ger oss den möjligheten
- Kan förekomma att man vill använda samma namn på metoder inom samma synlighetsområde (normalt inte tillåtet)
- Dock, ... tillåtet i Java om metoderna har olika parametrar (antal och/eller typer). Returtyp spelar ingen roll
- Under kompileringen bestäms utifrån parametrarna vilken av metoderna (med samma namn) som skall köras
- Detta kallas: **Överlagring (overloading),** olyckligtvis väldigt likt överskuggning (som ju är något helt annat)

# Användning Överlagring

Typiskt metoder som gör i princip samma sak men med olika antal och/eller typer på parametrar (options)

Exempel String … många indexOf-varianter

- int indexOf(int ch)
- int indexOf(int ch, int fromIndex)
- int indexOf(String str)
- int indexOf(String str, int fromIndex)

Exempel List … 2 remove varianter

- E remove(int index) (E är någon typ, List är generisk)
- boolean remove(Object o)

### Instans och Klassvariabler

### En **klassvariabel** (**static**) är gemensam för alla objekt av typen

- Anges med static vid deklarationen
- Variabeln existerar i objektet som representerar klassen
- Kan refereras från alla instanser

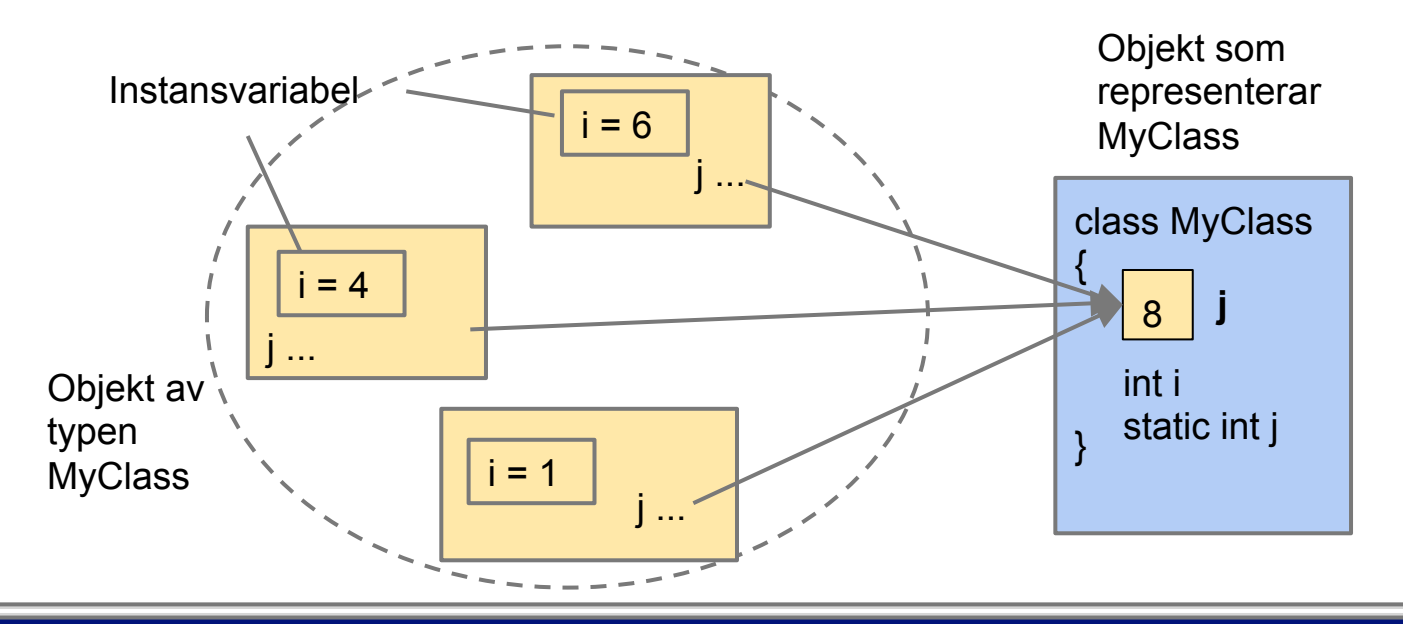

### Klassvariabler

Användning av klassvariabler

- Eftersom variabeln delas av alla kan vilket objekt som helst ändra värdet för alla andra (gör ett objekt fel drabbas alla andra)
- En klassvariabel skall vara final….
- ... d.v.s. ett fixt värde som kan användas på flera ställen i programmet
- Kallas **konstant** (ett namn på ett värde)
- Alla hårdkodade värden skall normalt ersättas med konstanter
- Skrivs med stora bokstäver ("\_" för sammansatta ord)

```
// In MyClass, declare constant 
public static final int MY CONSTANT = 42;
```

```
// Access, no object needed, just class 
... = MyClass. MY CONSTANT;
```
### Klassmetoder

### En **klassmetod** (**static**) är gemensam för alla objekt av typen

- Anges med static vid deklarationen
- Metoden existerar i objektet som representerar klassen
- Kan refereras från alla instanser

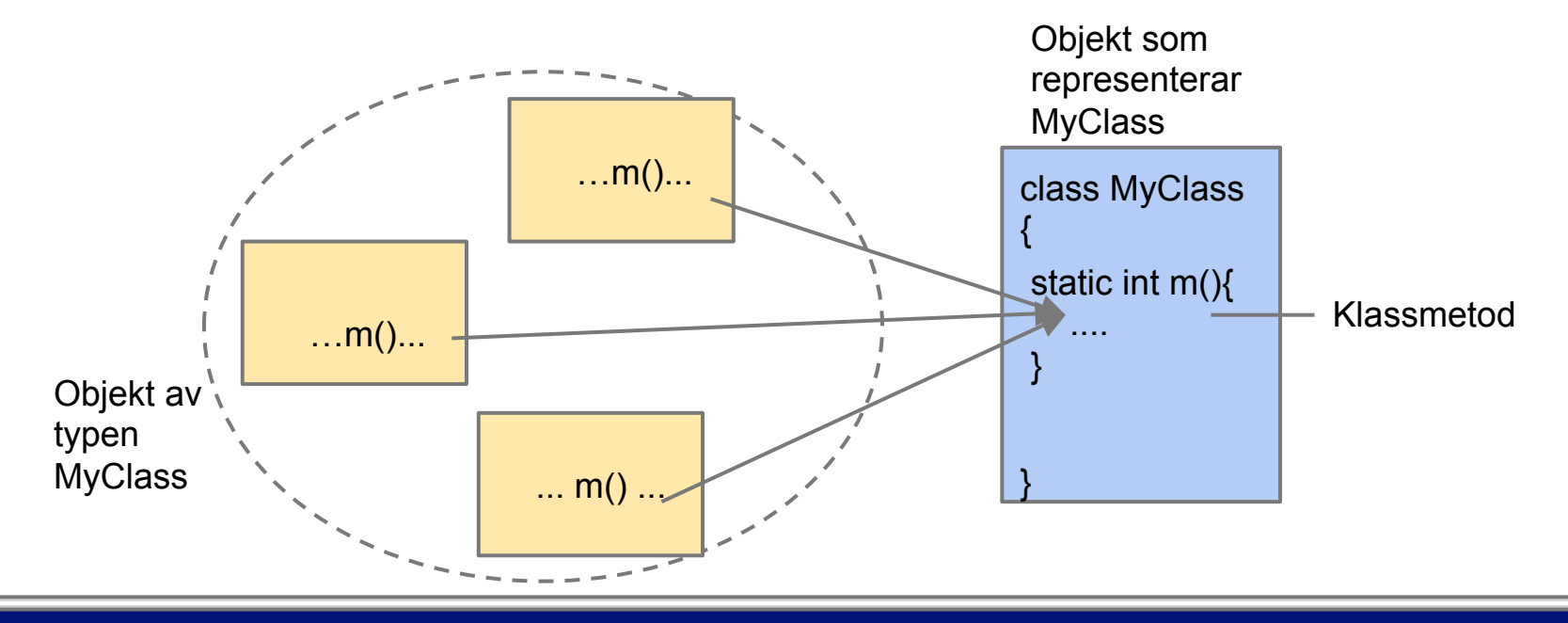

### Instans och Klassmetoder

### En instansmetod, kan använda instansvariabler och klassvariabler

- Instansmetod måste anropas på ett objekt, det objekt vars instansvariabler metoden (eventuellt) skall använda
- Kan anropa andra instansmetoder eller klassmetoder
- Kan använda this
- Kan överlagras och överskuggas

### En klassmetod (**static**) kan bara använda klassvariabler - Anropas direkt "på klassen" (som klassvariabler)

- 
- Kan anropa andra klassmetoder (inte instansmetoder)
- Kan inte använda this-referensen (this är ju det aktuella objektet, orimligt...)
- Kan överlagras men inte överskuggas (finns inget objekt)

## Användning av Klassmetoder

Används då man inte behöver några instansvariabler för att utföra uppgiften

- Motsvarar rena funktioner (som i matematik), indata -> utdata
- T.ex. Math.sin(...)
- Metoden main (den som anropas först av allt i alla Java program) måste vara static …
- ... medför att alla metoder som anropas från main måste vara static
- Generellt om static: Mycket litet behov, undvik
- Vi använder bara i main metoder som anropas från main och i våra testklasser ... (more to come)

## Programkvalitet

### Hur kan vi säkerställa kvaliteten på våra program?

- Vi har märkt hur lätt det är att göra fel … (och svårt att hitta fel)
- Idealiskt vore om vi kunde "bevisa" att programmet är korrekt (bug-fritt)
- Finns några principer vi kan/bör följa?

## Programmeringsprinciper

Principer finns ... men sällan absoluta (som i Fysik t.ex). Mer av riktlinjer, rekommendationer

- Allt som finns/görs skall finnas/göras på ett ställe (annars problem t.ex. vid ändringar). Ingen duplicerat kod
- Allt skall ansvara för en sak (variabler, metoder klasser, …). Lättare att använda, förstå och förändra
- Innebär: Små klasser med små metoder
- Ingen redundant kod. Ju mer kod desto fler möjligheter till fel (extremt kompakt kod svårbegriplig, undvik)
- Använd konstanter
- Minska tillståndet (mer kommer)

## Testning

Testning är ett sätt att höja kvaliteten på våra program

- **Enhetstestning** (**unit tests**), testa enskilda objekt i isolering
- **Integrationstestning** (**integration testing**) testa några samverkande objekt (klasser)

### Hur utforma tester?

- Tester bör vara automatiska. Ett musklick skall räcka för att köra alla tester (man skall inte behöva sitta och skriva in …)
- En test skall avslutas med "sant" (testen passerade) eller "falskt" (det gick fel, något är fel)
- Alla tester sparas, om något i programmet ändras kan alla testerna köras igen. Allt skall fungera som förut.
- Testerna fungerar som dokumentation, de som arbetar med programmet förstår lättare hur saker är konstruerade

### **CHALMERS** TDA540

 $\overline{a}$ 

## Testning i Kursen

### Finns avancerade metoder för testning

- Vi förenklar …
- Testerna kommer att implementeras som metoder i en speciell testklass (namn: Test). Finns färdig mall.
- I testklassen finns en main-metod, som anropar att antal testmetoder (som vi måste skriva)
- Varje testmetod skapar objekt och anropar metoder på detta (dessa)
- Sist i testmetoden anropar vi en (statisk, överlagrad) boolesk funktion som avgör om resultatet var korrekt (om ej undantag)
- Varje test testar en eller ett par metoder på ett objekt (inte allt)
- Kan behövas "hjälp" objekt (om testobjektet är kopplat)
- Ge metoderna beskrivande (långa) namn, så förstår man vad de gör
- Exempel: PigWithTest

### Refaktorisera

Att refaktorisera koden innebär att vi ger koden en bättre (begripligare) struktur

- Allt skall fungera som tidigare
- Exempel: Byta namn, dela upp metoder/klasser, slå ihop klasser, ändra kopplingar, ...
- Programmet blir bättre (för en programmerare, användaren märker inget)
- IntelliJ kan göra en hel del av detta
- Genom att vi har tester "vågar" vi göra ändringar av fungerande kod
- ... vi kör alla tester efter varje förändring. Alla skall lyckas!

### Formell Verifikation

Formell verifikation används för att "bevisa" att program är korrekta\*)

- Mycket komplicerat (logisk bevis)
- Vissa "informella" formella resonemang kan dock hjälpa till
- Vi skall titta på **invarianter** och **förvillkor**
- Vi förenklar och "gör på vårt sätt" (finns andra sätt (åsikter) … )
- Exempel: scrabbleFormalException

\*) Vissa program lägger man väldigt stora resurser på att verkligen bevisa korrektheten, t.ex. mjukvara i raketer, flygplan

### Tillstånd

### Ett objekt har tillstånd

- Tillstånd = Mängden av alla värden för alla instansvariabler
- Vissa tillstånd är inte giltiga, d.v.s då variablerna har dessa värden har något blivit fel
- Ju färre tillstånd ett objekt kan ha desto färre otillåtna tillstånd d.v.s. minimera tillståndet, använd lokala variabler och final

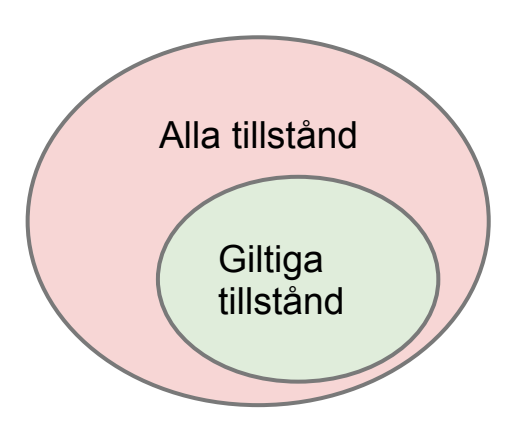

### Invariant

### En invariant är något som inte förändras

- Invarianter skrivs som booleska uttryck
- Uttrycket skall alltid vara sant (vad som än händer då vi kör programmet)
- Skrivs som kommentar överst i klassen med en Java liknande syntax

```
// Inv: path != null 
public class NNN { … 
    private ... path = ...
```
## Användning av Invarianter

Vi använder invarianter för att ange vilka tillstånd som är giltiga för ett objekt (vilka värden som instansvariablerna inte får ha)<br>- Vi måste kontrollera att invarianten är sann då objektet precis har skapats

- och att den är sann vad vi än gör (vilka metoder som än körs)
- ... om så är objektet alltid i ett giltigt tillstånd
- Exempel: ScrabbleFormalException

### Förvillkor

En del metoder kräver att vissa villkor är uppfylld om de skall exekveras korrekt, ett **förvillkor (precondition)** 

- Endast om förvillkoret är uppfyllt "lovar" metoden att utföra sitt uppdrag, om ej är resultatet odefinierat (metoden lovar ingenting)
- Skrivs också som ett boolesk uttryck (i en metodkommentar ovanför metoden)
- Exempel: TileBag, remove-metoden

```
// Pre: tiles.size() > 0public Tile remove() { 
        if (tiles.size() > 0) {
            int i = r.nextInt(tiles.size());
            return tiles.remove(i); 
         } else { 
             return null; // Pre cond. failed 
 } 
 }
```
## Undantag

Ett typiskt programmeringsproblem är hur ett objekt skall bete sig då det *inte kan utföra en uppgift*<br>- Utifrån invarianter och förvillkor kan vi identifiera problematiska situationer

- 
- Kan ev. undvikas …
- ... returnera ett värde som är "omöjligt", t. ex. -1 eller null (måste kontrolleras efter anrop). Ibland svårt att hitta omöjligt värde
- … returnera sant eller falskt (boolean) om det gick bra respektive inte.
- ... eventuellt generera att undantag

## Förvillkor och Undantag

Utifrån förvillkoren lägger man in tester för metodens indata

- Om indata bryter mot något förvillkor kan ett undantag genereras
- Viss indata leder direkt till fel då man anropar något objekt i koden isf behöver man inte själv kasta ett undantag.

```
// Class Holder from Scrabble 
    // Pre: tile != null 
    public boolean add(Tile tile) { 
       if( tile == null) {
            throw new IllegalArgumentException("Tile null"); 
 } 
       for (int i = 0; i < tiles.length; i++) {
           if (tiles[i] == null) {
               tiles[i] = tile; actualSize++; 
                return true; 
 }
```
**CHALMERS** TDA540

return false; }}

}

## Rep: Undantag i Java

I Java finns två sorters undantag, unchecked exceptions och checked exceptions

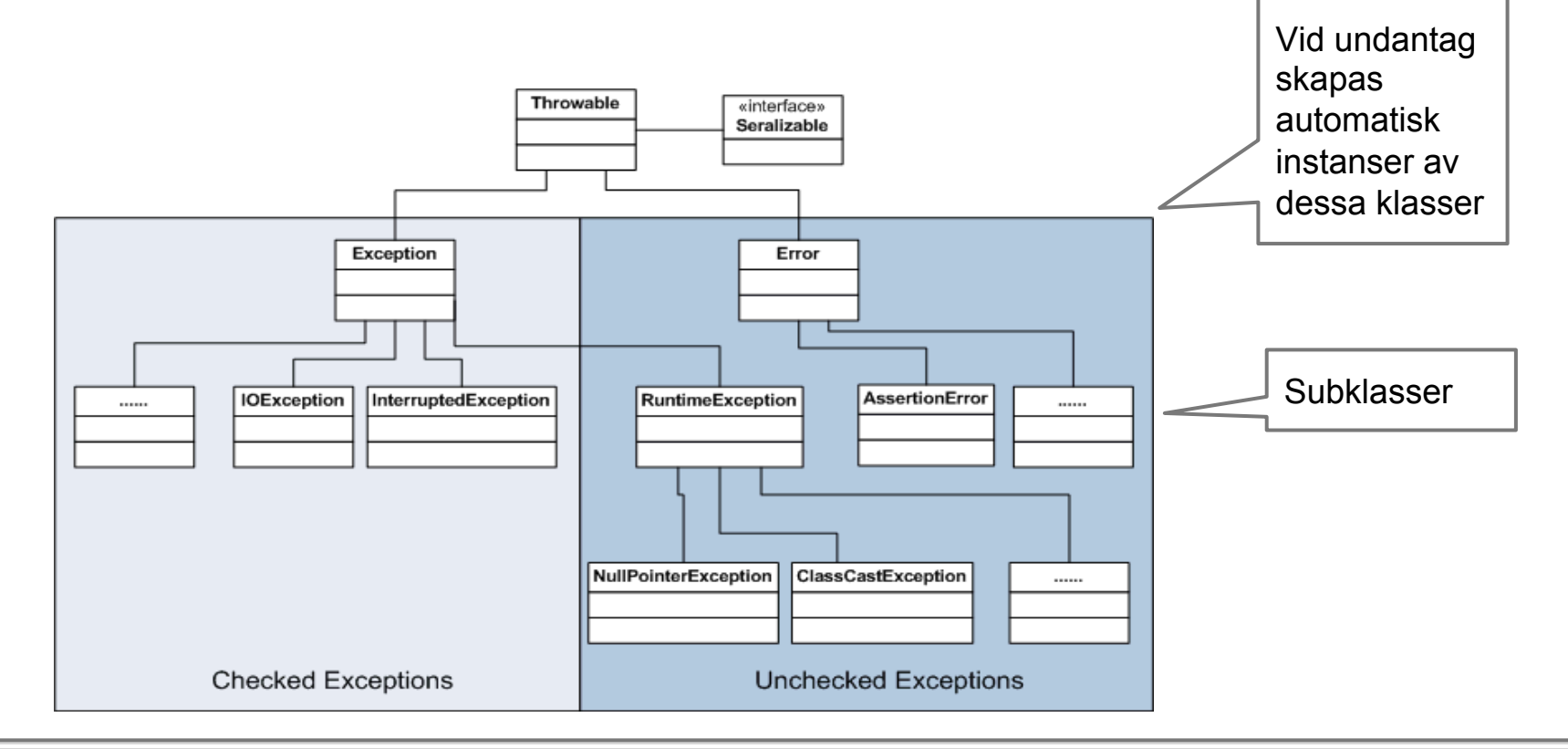

### Rep: Undantag i Java, forts

Checked exceptions används för situationer programmet måste hantera (t.ex. "filen saknas")<br>- Checked exception måste "fångas" (hanteras), kontrolleras att så sker vid

kompilering

Unchecked exceptions används för fel som programmeraren kan göra (NullPointerException)

- Kontrolleras inte vid kompilering
- Unchecked fångas vanligen inte, har vi gjort fel så skall det "smälla" så snabbt och högt som möjligt (programmet skall krascha så att vi märker felet direkt)

## Flöde Undantag

Då en anropad metod är klar sker alltid ett återhopp till "den rad" där metoden anropades

- Om vi däremot kastar ett undantag så ändras flödet
- Programmet kommer att "passera" genom alla metodanrop för att slutligen nå main(), där programmet kommer att avbrytas med en felutskrift
- Ett sätt att stoppa detta är att **fånga** undantaget. Kan ske i vilken metod som helst "på vägen"
- Ofta låter man undantaget vandra hela vägen upp till GUI:et där man visar en dialogruta (fångar och visar)

try … catch

### Används för att fånga exceptions

- Aldrig lämna catch-grenen tom, då räknas undantaget som fångat men inget händer/syns…